MELD3: Alternative TEMPLATING

Presented By CHRIS MCDONOUGH FOR THE 2006 PLONE SYMPOSIUM New Orleans, LA

## WHY?

- Why in the name of all that is good and holy do we need *another templating system*?
- We don't. I was just avoiding real work.
- I'm sorry.

# REASONABLE EXCUSES

- I **hate** hand-writing XML and HTML.
- But I  $\bigodot$  to write Python.
- GUI layout tools like *Dreamweaver* and *NVU* definitely don't work with non-XHTML or HTML-compliant templates.
- They even seem to ravage ZPT from time to time.
- meld3 provides the possibility of crosslanguage template sharing.

# **HISTORY**

- Casey Duncan: "Inside-Out ZPT" and "TAL Inheritance" (proposals)
- Richie Hindle: PyMeld
- Paul Winkler: Meld2 (prototype)
- Procrastination bore meld3.

#### **ISSUES**

- meld3 isn't for everybody. It's radically different than ZPT / DTML and others.
- meld3 can only template XML and HTML (not arbitrary text).

#### Similar Systems

- HTMLTemplate / texttemplate (Python)
- XMLC (Java)
- Amrita2 (Ruby)

Interesting to note: some of these templating systems can share templates across languages.

# Comparing Templating **PARADIGMS**

- "Pull-based" (aka macro-based) systems like PHP, DTML, ZPT, Kid.
- "Push-based" (aka DOM-based) systems like meld3.

#### "Pull-based" Templating

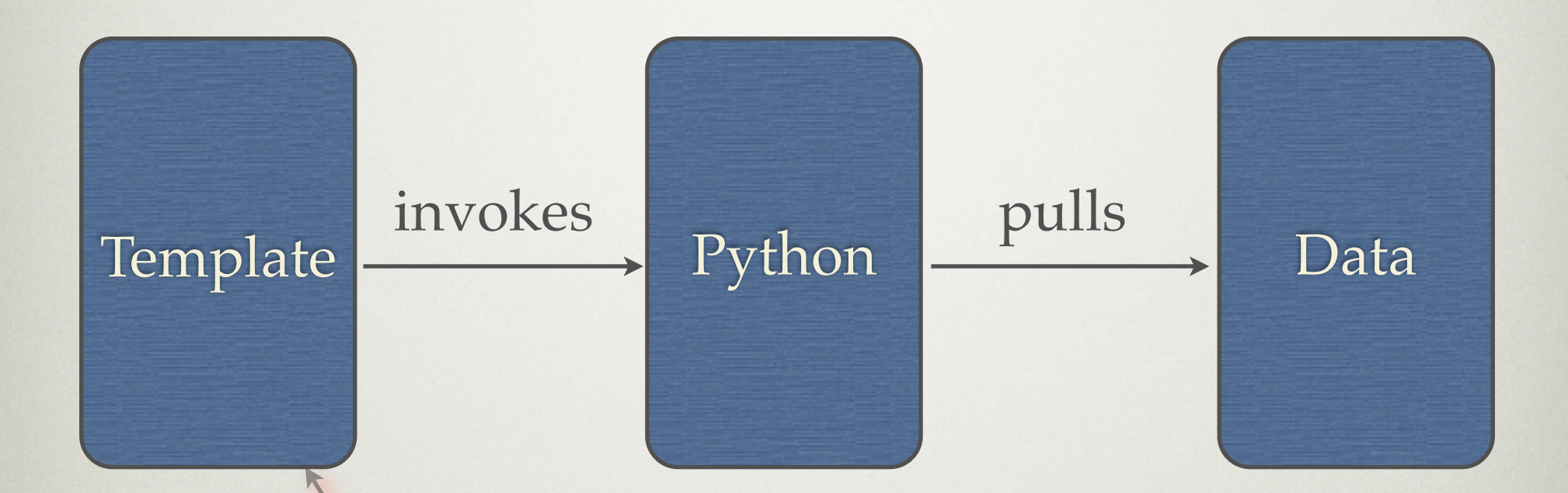

Pull-based (aka "macro") templating systems invoke Python, which operates against data. tal:define="here/getData"

# "Push-based" Templating

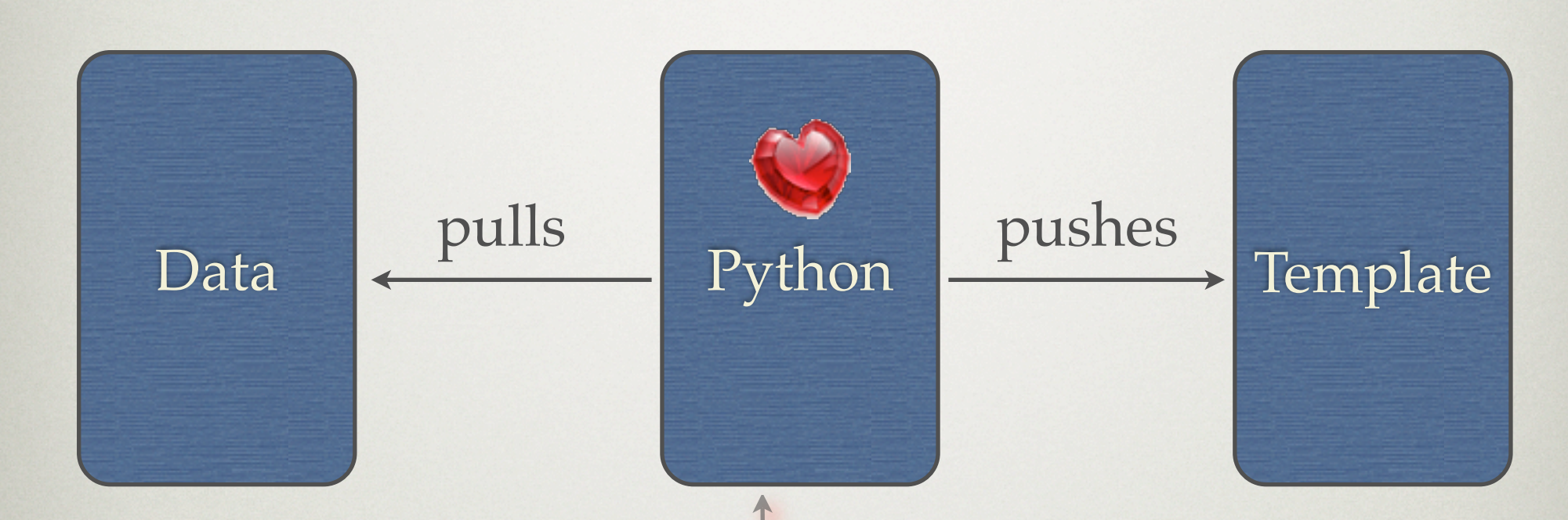

Push-based (aka "DOM-style") templating systems pulls data and pushes it into the template.

template.findmeld('replaceme').replace('Hello')

# Who Cares About Push?

- If you're a designer that works in GUI tools or you work with a designer, you probably care.
- If you want your customers to be able to edit your templates without needing to understand the "programmery" bits, you probably care.
- If you need to share templates across languages, you probably care.
- If you'd rather write Python than HTML and XML, you probably care.

# WHAT DOES MELD3 LOOK LIKE?

```
 <!DOCTYPE html PUBLIC "-//W3C//DTD XHTML 1.0 Transitional//EN"
      "http://www.w3.org/TR/xhtml1/DTD/xhtml1-transitional.dtd">
 <html xmlns="http://www.w3.org/1999/xhtml" 
       xmlns:meld="http://www.plope.com/software/meld3">
  <head><title meld:id="title">This is the title</title>
   <body>
        <table border="0" meld:id="table1">
          <tbody meld:id="tbody">
            <tr><th>Name</th><th>Description</th></tr>
            <tr meld:id="tr" class="foo">
              <td meld:id="td1">Name</td>
              <td meld:id="td2">Description</td>
           \langletr>
          </tbody>
        </table>
   </body>
 </html>
                                                             declaration
                                     meld node
```
### THAT'S IT.

**meld3 templates include exactly two things**

An xmlns identifier for the meld namespace:

xmlns:meld="http://www.plope.com/software/meld3"

Identifying attributes for "meld nodes": meld:id="td2"

# BUT THERE'S NO "THERE" THERE?

- That's right. No loops. No conditionals. No variable definitions. No inline code. No macros.
- All the hard work is done in Python.

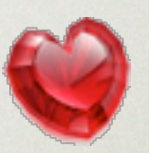

• We mutate the template definition by working against the "meld nodes" in the tree. When we're done, we serialize the result.

# **WITNESS**

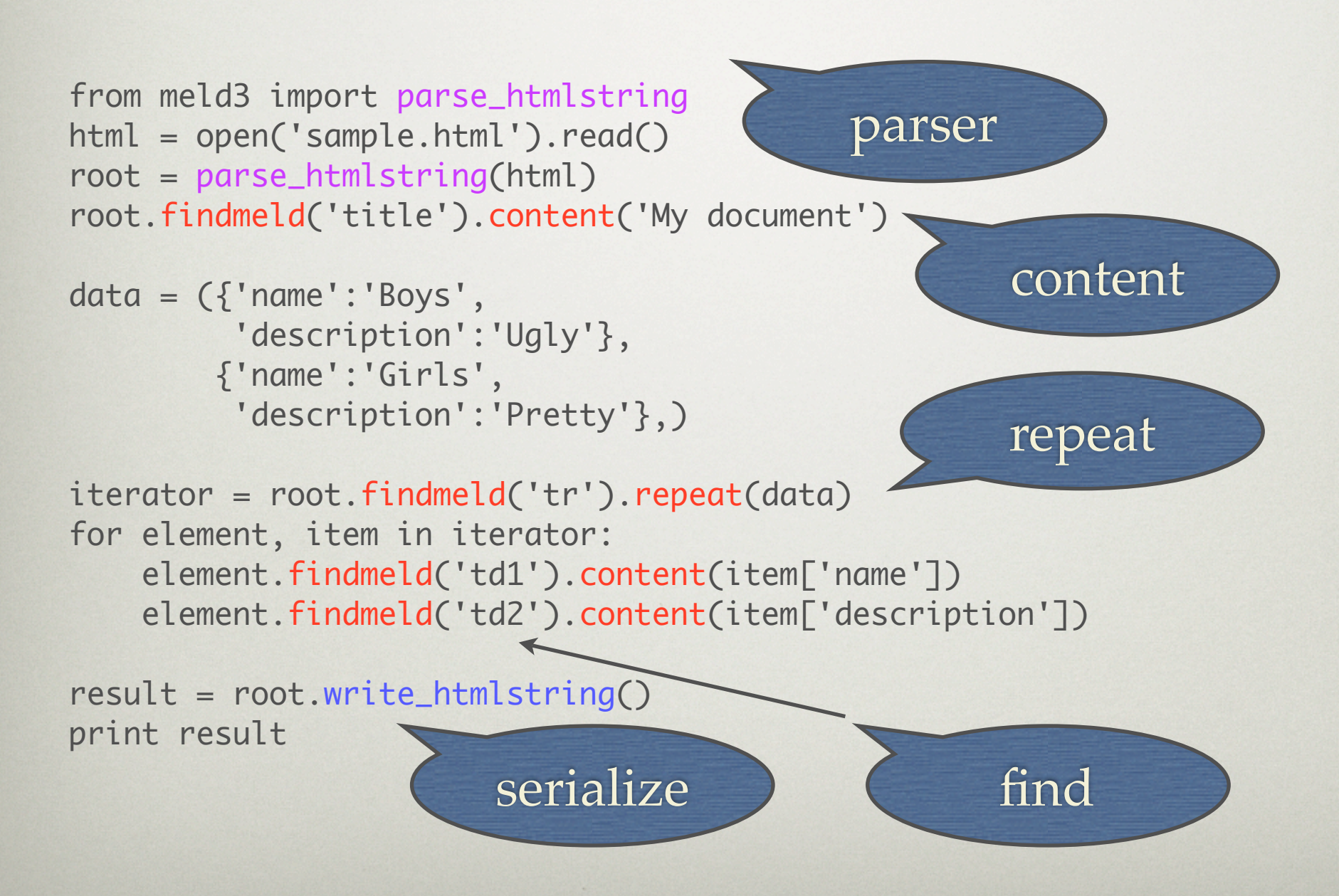

### RESULT OF SERIALIZING

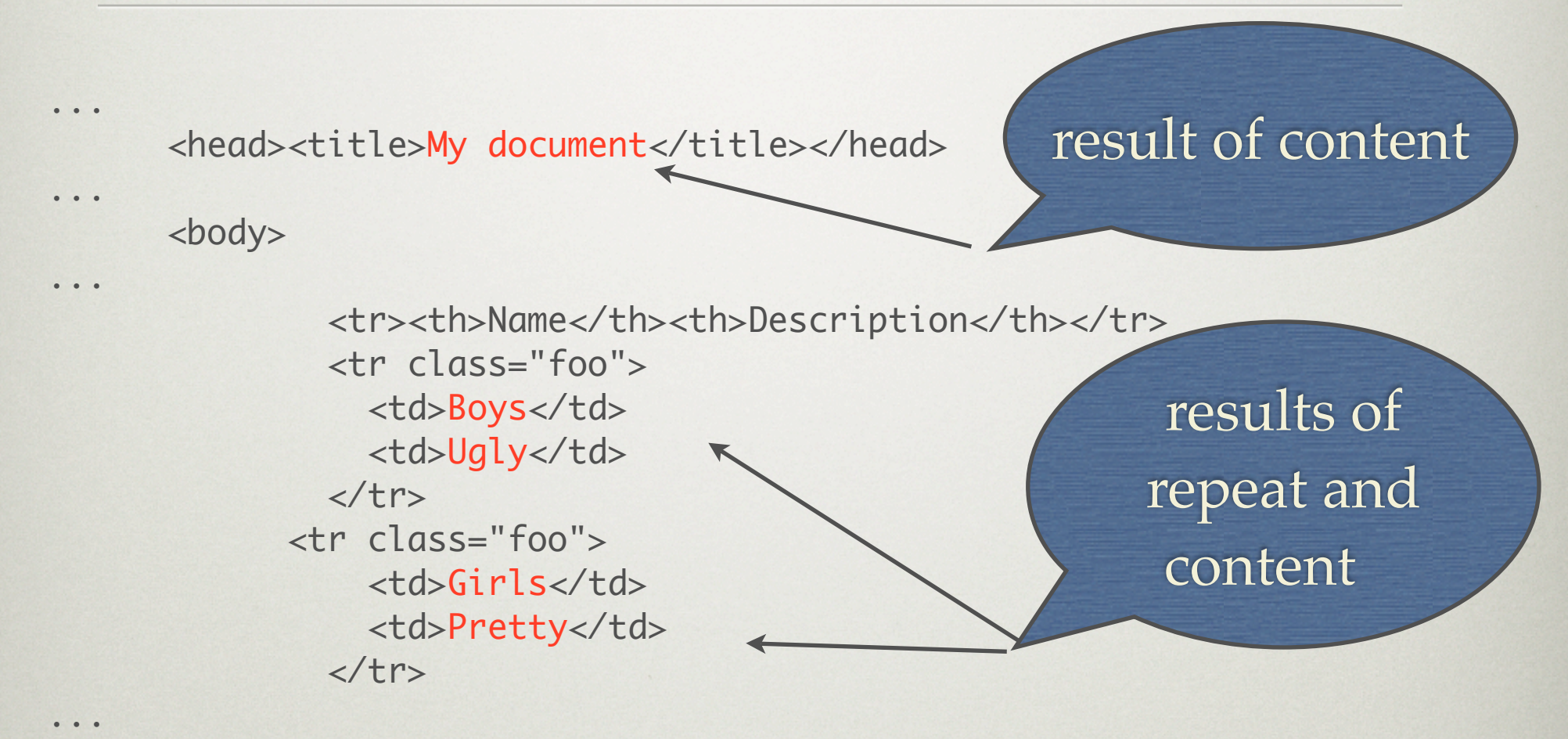

</body>

...

### BUT, BUT...

#### I told you it wasn't for everybody.

## Common API Methods

- *findmeld* find a meld node
- *repeat* repeat a meld node
- *replace* replace a meld node
- *content* replace the content of a meld node
- *attributes*  add attributes to a meld node
- *fillmelds* fill meld node contents with the values of a dictionary

# ElementTree API

- "meld" nodes are really just ElementTree nodes "under the hood".
- Any API mechanism supported by ElementTree "\_ElementInterface" nodes may be used against meld nodes as well.  $(e.g. node. text = "foo")$
- This means you can access nodes in the tree without doing "findmeld" but it's not recommended.
- Mutation via ET API is OK, though.

#### Fillmelds Example

- *fillmelds* is a handy method. It accepts a keyword list as an argument.
- For each keyword argument, it finds a meld node in the template with that key, and fills the content of the meld node with the value associated with the key.

#### Fillmelds Example

```
SIMPLE_XML = r"""<?xml version="1.0"?>
<root xmlns:meld="http://www.plope.com/software/meld3">
   <list meld:id="list">
     <item meld:id="item">
        <name meld:id="name">Name</name>
        <description meld:id="description"> 
               Description</description>
     </item>
   </list>
</root>"""
from meld3 import parse_xmlstring
root = parse_xmlstring(SIMPLE_XML)
d = {'description': 'Duh', 'name': 'Chris'}
root.fillmelds(**d); print root.write_xmlstring()
                                            replacement
                                                dict
```
#### Fillmelds Result

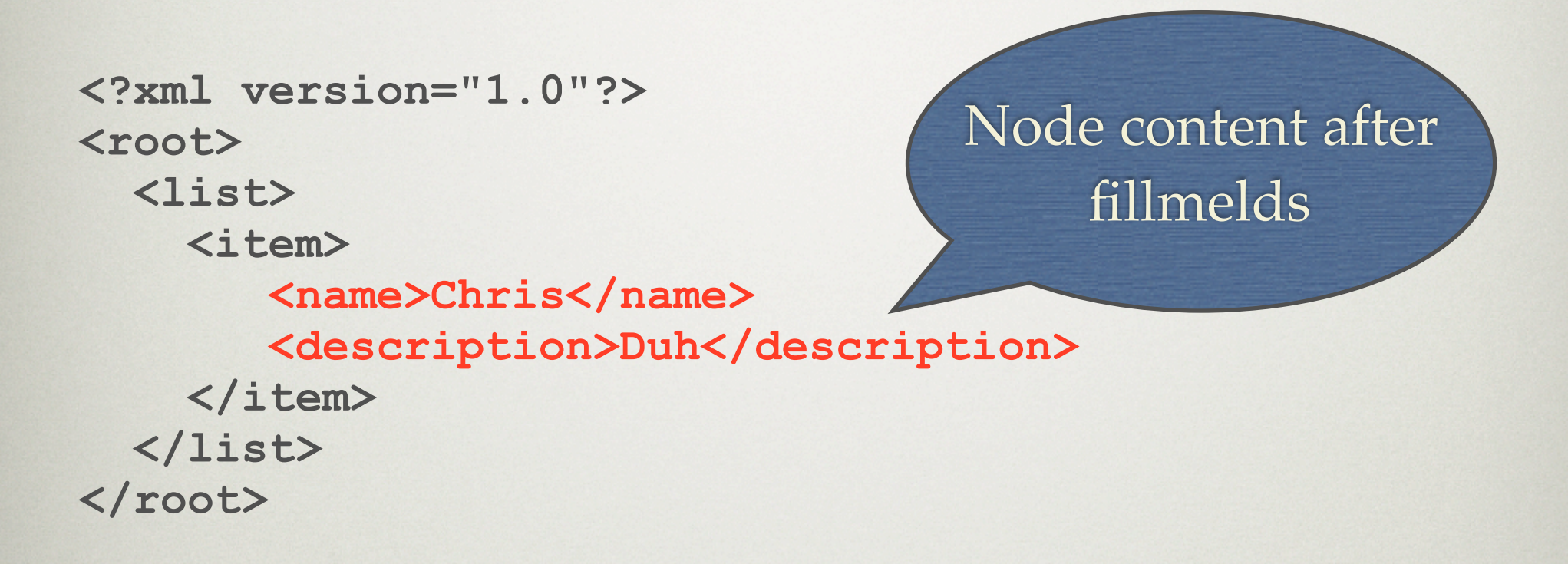

#### FILLMELDS SHORTCUT

#### Use the  $\mod$  operator  $(\%)$

**element % {'description':'foo'}**

## STRUCTURE DIFFING

- two meld3 templates can be compared via a "structure diff".
- a "structure diff" displays meld nodes which have been added, removed, or moved from one place to another.
- handy for seeing if someone broke your transform code by changing a template.

### STRUCTURE DIFF INPUT

#### before.xml

 **<root> <a meld:id="a"> <b meld:id="b"></b> <c meld:id="c"></c> </a> </root>**

after.xml

#### **<root>**

 **<a meld:id="a"></a> <b meld:id="b"></b> </root>**

"b" has moved "c" has been removed

#### STRUCTURE DIFF OUTPUT

melddiff.py ships with meld3

**[chrism@oops meld3]\$ python melddiff.py \ before.xml after.xml Removed: c Moved: b [chrism@oops meld3]\$**

# Meld3 and Zope

- The "meld3" package isn't tied to Zope in any way. It is Python and C without any dependencies on Zope.
- There is a "z3meld" bindings package for Zope3/Five that makes meld3 easy to use in Zope.
- "z3meld" provides ZPT-macro-like functionality and easy view integration.

#### **Z3MELD SCREENCAST**

As if the other ones weren't, this slide is pointless.

# WHERE DOM TRAVERSAL **SUCKS**

- For lots of tasks, traversing the DOM and mutating nodes just plain sucks.
- meld3 has a helper for the task of filling in HTML form values, which is one place where using the DOM really, really sucks.
- *fillmeldhtmlform* accepts a dictionary and mutates meld nodes which purport to be form values in useful ways.

# Fillmeldhtmlform **SCREENCAST**

I'll just show it.

### Need For Speed

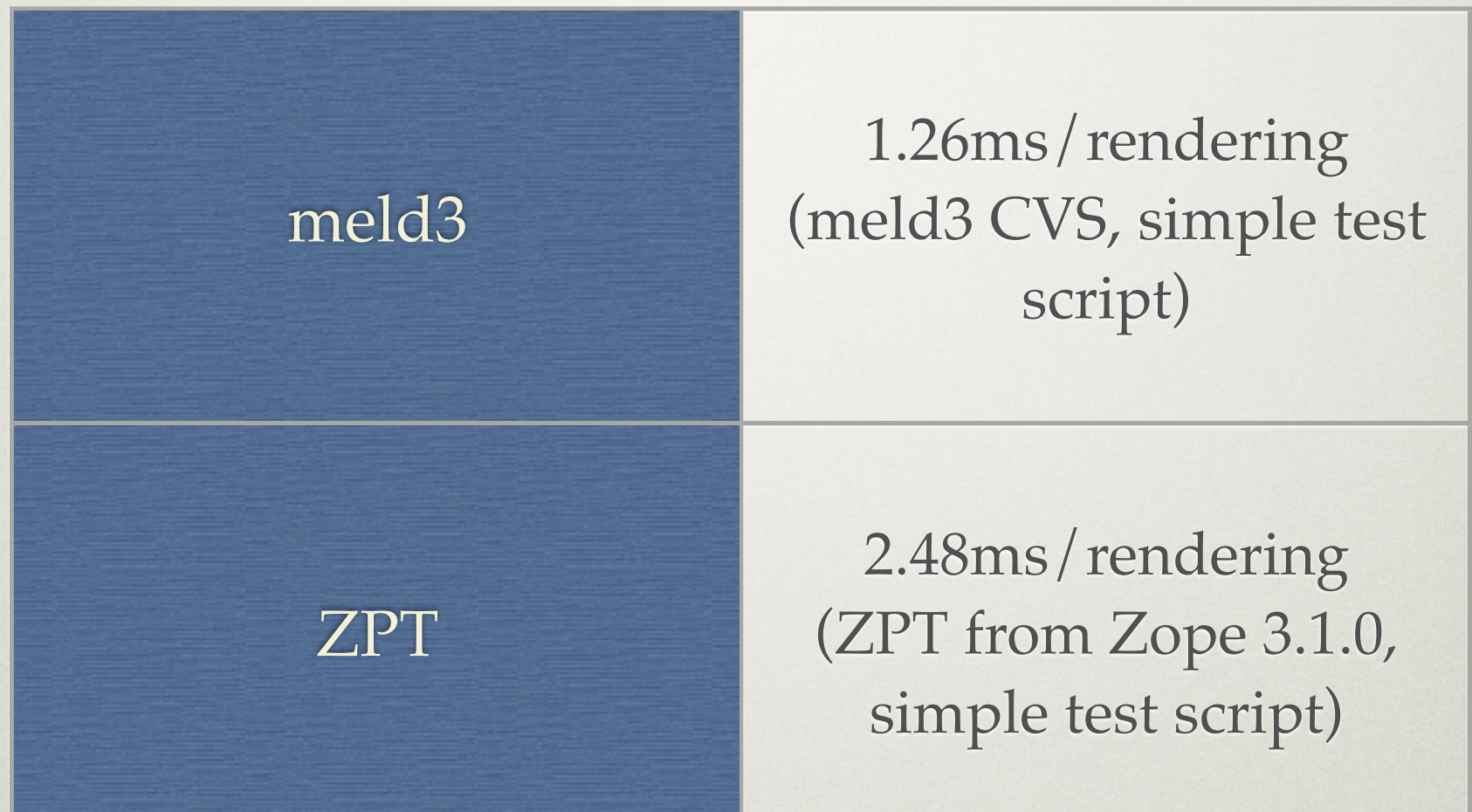

See http://www.plope.com/Members/chrism/ meld3 zpt profiling madness

## But All Isn't Rosy

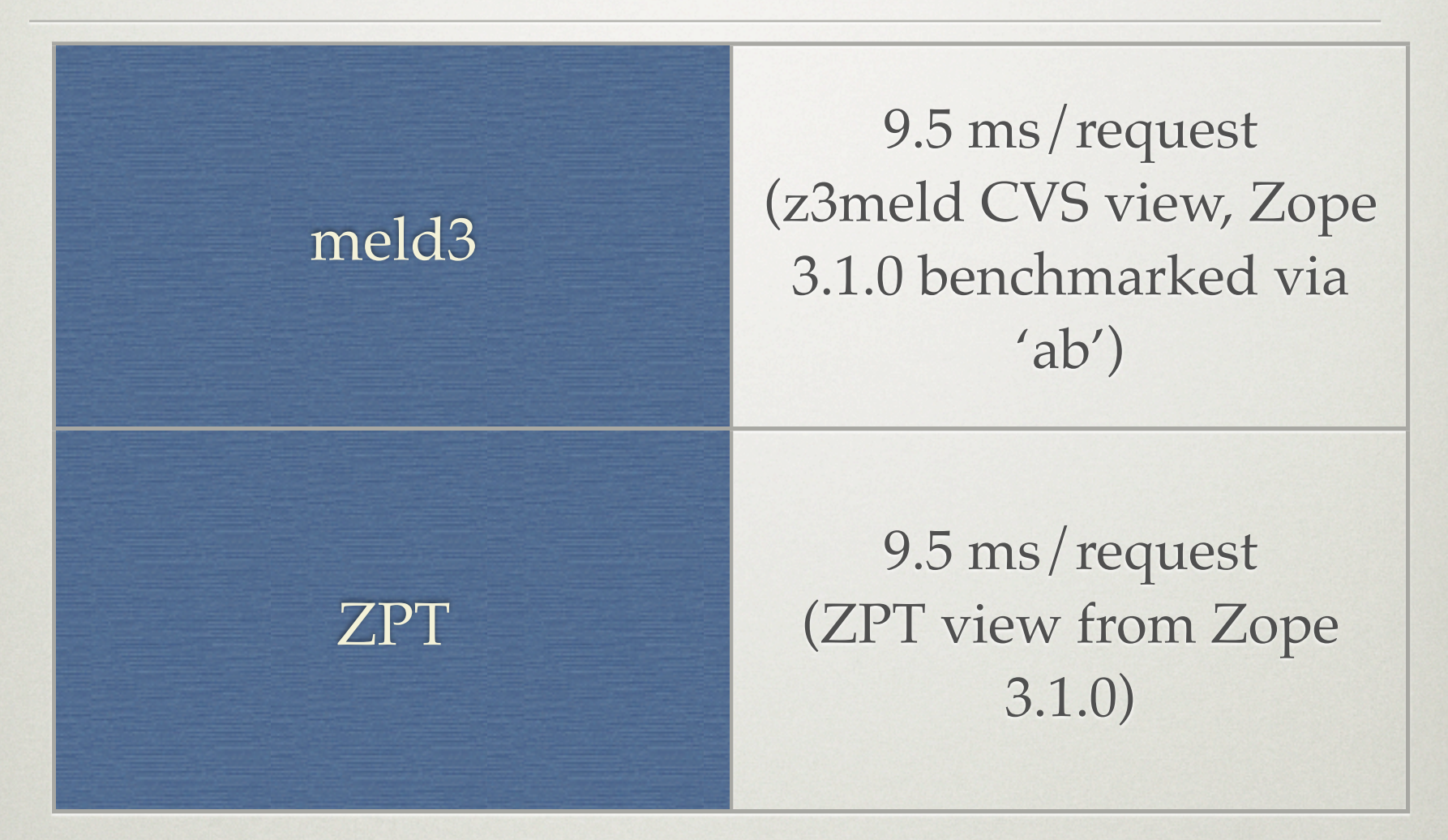

Something is slowing the meld bindings down. See plope.com (same URL as last slide) for details.

# LESSONS LEARNED

- The Zope3 view composition machinery is fairly magical.
- But it's still fairly easy to integrate new templating systems into Zope 3 and Five via the component architecture.
- ZPT is very fast for being written entirely in Python.
- Benchmarking is hard but useful.

### WHERE TO GET IT

#### http://www.plope.com/software/meld3

# THINGS I'D LIKE TO SEE

- meld3 integration with other Python frameworks.
- meld3 implementations in other languages.
- Configurable meld identifier (e.g. "id" instead of "meld:id").
- Fix speed of bindings under Zope 3 / Five.

# THE END